### <u>ᲡᲔᲚᲨᲔᲙᲠᲣᲚᲔᲑᲐ</u>

### 6280360360 30630206 3063802 Nº 1

## წინამდებარე ხელშეკრულება დადებულია 2012 წლის 10 იანვარი

#### 1. ᲮᲔᲚᲨᲔᲙᲠᲣᲚᲔᲑᲐᲨᲘ ᲑᲐᲛᲝᲧᲔᲜᲔᲑᲣᲚ ᲢᲔᲠᲛᲘᲜᲔᲑᲡ ᲐᲥᲕᲗ ᲨᲔᲛᲓᲔᲑᲘ ᲛᲜᲘᲨᲕᲜᲔᲚᲝᲑᲐ:

1.1 "ხელშეკრულება სახელმწიფო შესყიდვების შესახებ" (შემდგომ "ხელშეკრულება") ნიშნავს "სახელმწიფო შესყიდვების შესახებ" საქართველოს კანონისა და "სახელმწიფო შესყიდვების განხორციელების წესის შესახებ" დებულების დამტკიცების შესახებ" სახელმწიფო შესყიდვების სააგენტოს თავმჯდომარის 2006 წლის 3 იანვრის №1 ბრძანებით დამტკიცებული დებულების საფუძველზე დამკვეთ ორგანიზაციასა და მიმწოდებელს შორის დადებულ ხელშეკრულებას, რომელიც ხელმოწერილია მხარეთა მიერ, მასზე თანდართული ყველა დოკუმენტით და დამატებით და ასევე მთელი დოკუმენტაციით, რომლებზეც კელ შეკრულებაში არის მინიშნებები. 12 "შემსყიდველი ორგანიზაცია" (შემდგომ "შემსყიდველი") ნიშნავს ორგანიზაციას

(დაწესებულებას), რომელიც ახორციელებს მომსახურების შესყიდვას; 13 "მიმწოდებელი" ნიშნავს იურიდიულ პირს, რომელმაც "შემსყიდველთან" გააფორმა

ხელშეკრულება სახელმწიფო შესყიდვების შესახებ; 14 "ხელშეკრულების ღირებულება" ნიშნავს საერთო თანხას, რომელიც უნდა გადაიხადოს შემსყიდველმა ორგანიზაციამ მიმწოდებლის მიერ ხელშეკრულებით ნაკისრი ვალდებულებების სრულყოფილად შესრულებისთვის; 1.5 "დღე", "კვირა", "თვე" ნიშნავს კალენდარულ დღეს, კვირას, თვეს, თუ

ხელშეკრულებით სხვა პირობა არ არის გათვალისწინებული.

#### 2. ᲮᲔᲚᲨᲔᲙᲠᲣᲚᲔᲑᲘᲡ ᲓᲐᲛᲓᲔᲑᲘ ᲛᲮᲐᲠᲔᲔᲑᲘ

წინამდებარე ხელშეკრულება დადებულია: ერთის მხრივ სსიპ "მესხეთის (ახალციხის) სახელმწიფო დრამატიული თეატრი" (შემდგომში "შემსყიდველი"), რომელსაც წარმოადგენს თეატრის მმართველის ნაზო სულუაშვილი და მეორეს მხრივ – აუდიტურ კომაანია "კომპაუდს" (შემდგომში "მიმწოღებელი") შორის, რომელსაც წარმოადგენს მისი დირექტორი ივანე ფანცულაია.

მხარეები შეთანხმდნენ შემდეგზე:

#### 3. ᲮᲔᲚᲨᲔᲙᲠᲣᲚᲔᲑᲘᲡ ᲡᲐᲑᲐᲜᲘ

3.1. სსიპ "მესხეთის (ახალციხის) სახელმწიფო დრამატული თეატრის" 2011 წლის ფინანსური ანგარიშგების აუდიტი.

#### 4. ᲮᲣᲚᲨᲣᲙᲠᲣᲚᲣᲑᲘᲡ ᲦᲘᲠᲔᲑᲣᲚᲣᲑᲐ

4.1 გასაწევი მომსახურების საერთო ღირებულება შეაღგენს 1000 (ერთიათასი) ლარს საქართველოს კანონმდებლობით დადგენილი შესაბამისი გადასახადის გათვალისწინებით.

## 5. ᲛᲮᲐᲠᲔᲗᲐ ᲣᲤᲚᲔᲑᲐ-ᲛᲝᲕᲐᲚᲔᲝᲑᲐᲜᲘ

5.1 "შემსყიდველს" უფლება აქვს: 5.1.1 "მიმწოდებლისგან" მოითხოვოს მომსახურების ხარისხიანად გაწევა მიმდინარე წლის 10 იანვრიდან 25თებერვლამდე პერიოდში; 5.1.2 "მიმწოდებლისგან" მოითხოვოს წინამდებარე ხელშეკრულებით დადგენილი

პიროპების დაცვა;

52 "შემსყიდველი" ვალდებულია:

5.2.1 გადასცეს "მიმწოდებელს" ყველა საჭირო დოკუმენტაცია, რომელიც შეეხება და ღაკავშირებულია აუდიტის საგანთან;

5.2.2. შეუქმნას "მიმწოდებელს" აუდიტის ჩატარებისათეის საჭირო სამუშაო პირობები;
5.2.3 უზრუნველყოს აუდიტური შემოწმებით გამოვლენილი ხარვეზების გამოსწორება;

5.3 "მიმწოდებელს" უფლება აქვს:

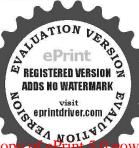

5.3.1 მოქმედი კანონმდებლობის, ნორმებისა და სტანდარტების, აგრეთვე "შემსყიდველთან" დადებული ხელშეკრულების პირობების საფუძეელზე განსაზღეროს აუდიტის ჩატარების ფორმები და მეთოდები; 5.3.2 "შემსყიდველისგან" მოითხოვოს აუდიტის საგანთან დაკავშირებული ყველა

საჭირო დოკუმენტაციის წარმოდგენა;

5.3.3 უარი თქვას ხელშეკრულებით გათვალისწინებული მომსახურების გაწევაზე იმ შემთხვევაში, თუ "შემსყიდველი" არ უზრუნველყოფს მისთეის აუდიტის ჩასატარებალად საჭირო დოკუმენტაციის წარმოდგენას;

53.4 მოითხოვოს გაწეული მომსახურების ღირებულების სრული და დროული ანაზღაურება;

53.5 "შემსყიდველისგან" მოითხოვოს ხელშეკრულების პირობების დაცვა;

5.4 "მიმწოდებელი" ვალდებულია:

54.1 ხელშეკრულებით დადგენილ ვადებში უზრუნველყოს ნაკისრი ვალდებულებების შესრულება;

5.4.2 ხელშეკრულებით გათვალისწინებული მომსახურების გაწევისას დაიცვას საქართველოს კანონმდებლობა, საქართველოში მოქმედი აუდიტური სტანდარტები და ხელშეკრულებით დადგენილი პირობები;

5.4.3 "შემსყიდველს" აცნობოს აუდიტური შემოწმებისას გამოვლენილი ხარვეზებისა და ნაკლოვანებების შესახებ;

5.4.4 საიდუმლოდ შეინახოს აუდიტური შემოწმებისას (მომსახურების გაწევისას) მიღებული ყველა სახის ინფორმაცია.

## 6. ᲛᲝᲛᲡᲐᲮᲣᲠᲔᲑᲘᲡ ᲛᲘᲦᲔᲑᲐ-ᲩᲐᲑᲐᲠᲔᲑᲘᲡ ᲦᲔᲡᲘ

6.1 მომსახურება გაწეულად ჩაითვლება "მიმწოდებლის" მიერ აუდიტური დასკვნისა და ანგარიშის წარმოდგენისა და მიღება-ჩაბარების აქტის გაფორმების შემდეგ. 6.2 მიღება-ჩაბარების აქტზე ხელმოწერის უფლება ეძლევა ამ ხელშეკრულების ხელის

მომწერ პირებს.

## 7. ᲮᲔᲚᲨᲔᲙᲠᲣᲚᲔᲑᲘᲡ ᲨᲔᲡᲠᲣᲚᲔᲑᲘᲡ ᲙᲝᲜᲢᲠᲝᲚᲘ

7.1 "მიმწოდებლის" მიერ სახელმწიფო შესყიდეების შესახებ ხელშეკრულებისა და მასში შემავალი დოკუმენტების პირობების შესრულებაზე "შემსყიდეელის" მხრიდან კონტროლს განახორციელებს სსიპ "მესხეთის (ახალციხის) სახელმწიფო დრამატული თეატრი"ადმინისტრაცია.

## 8. ᲒᲐᲡᲐᲬᲔᲕᲘ ᲛᲝᲛᲡᲐᲮᲣᲠᲔᲑᲘᲡ ᲮᲐᲠᲘᲡᲮᲘ ᲓᲐ ᲒᲐᲠᲐᲜᲢᲘᲐ

"მიმწოდებელი" იძლევა გარანტიას, რომ იგი უზრუნველყოფს მომსახურების მაღალხარისხოვნად გაწევას და რომ მისი ქმედებით ზარალი არ მიადგება "შემსყიდეელს".

9. ანგარიშსწორება "მიმწოდებელთახ" გახხორციელდება ლარებში. 9.2 ანგარიშსწორება მოხდება წარმოდგენილი საგადასახადო ანგარიშ-ფაქტურის საფუძველზე და მიღება-ჩაბარების აქტის გაფორმებიდან 5 საბანკო დღის განმავლობაში. 93 ანგარიშსწორების ფორმა იქნება უნაღდო. გადარიცხვა მოხღება "მიმწოდებლის" საპანკო ანგარიშზე.

### 11. ᲮᲔᲚᲨᲔᲙᲠᲣᲚᲔᲑᲐᲨᲘ ᲪᲕᲚᲘᲚᲔᲑᲔᲑᲘᲡ ᲨᲔᲢᲐᲜᲐ

11.1 ხელშეკრულების დამდებ არც ერთ მხარეს არა აქვს უფლება ცალმხრივად შეცვალოს ხელშეკრულების პირობები;

11.2 ხელშეკრულების ღირებულებითი პარამეტრის შეცვლა ხელშეკრულების მოქმედების მთელი პერიოდის განმავლობაში დასაშვებია გასაწევი მომსახურების განსაზღვრული ფასის გაზრდის ან შემცირების, ინფლაციის მაღალი დონის, სავალუტო კურსის მნიშენელოვანი ცვლილების, საგადასახადო რეჟიმის შეცვლისა და საქართველოს სამოქალაქო კოდექსის 398-ე მუხლში გათვალისწინებულ შემთხვევაში, თუ აღნიშნული

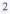

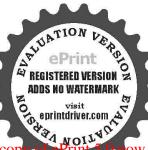

ცვლილებები არ გამოწეევს ხელშეკრულების პირობების გაუარესებას შემსყიდეელი

ცელილების თა მოკების იკების იკების იკების იკების გაზრდის შემთხვევაში მისმა 11.3 ხელშეკრულებაში დაფიქსირებული ღირებულების გაზრდის შემთხვევაში მისმა ოდენობამ არ უნდა გადააჭარბოს ხელშეკრულების ღირებულების 10%-ს;

114 თუ რაიმე წინასწარ გაუთვალისწინებელი მიზეზების გამო წარმოიშობა ხელშეკრულების პირობების შეცვლის აუცილებლობა, ცვლილებების შეტანის ინიციატორი ვალღებულია წერილობით შეატყობინოს მეორე მხარეს შესაბამისი ინფორმაცია. ამავე დროს, "შემსყიდველი" არ არის ვალდებული წარმოუღგინოს "მიმწოდებელს" რაიმე მტკიცებულებანი იმ გარემოებებთან დაკავშირებით, რომლეთა გამოც წარმოიშვა ხელშეკრულების პირობების შეცვლის აუცილებლობა;

11.5 ხელშეკრულების პირობების ნებისმიერი ცელილება უნდა გაფორმდეს ხელშეკრულების დანართის სახით, რომელიც ჩაითვლება ხელშეკრულების განუყოფელ 65800050.

#### 13. ᲡᲣᲑ-ᲙᲝᲜᲢᲠᲐᲥᲢᲝᲠᲔᲑᲘ

13.1 იმ შემთხვევაში, თუ სუბ-კონტრაქტის დადების ან სუბკონტრაქტორის შეცვლის აუცილებლობა წარმოიშობა ხელშეკრულების შესრულების პროცესში, "მიმწოდებელმა" წერილობით უნდა აცხობოს "შემსყიდველს" ზემოაღხიშხულის შესახებ და მიიღოს მისგან წერილობითი თანხმობა.

132 ამ ხელშეკრულების ფარგლებში ყველა სუბ-კონტრაქტორთან გაფორმებული ხელშეკრულების ასლი უნდა წარედგინოს "შემსყიდველს" მისი გაფორმებიდან ერთი კვირის ვადაში.

133 ამ ხელშეკრულების ფარგლებში დადებული არცერთი სუბ-კონტრაქტი არ ათავისუფლებს "მიმწოდებელს" ხელშეკრულებით ნაკისრი ვალდებულებებისაგან.

#### 14. 30% -8530%

14.1 ხელშეკრულების პირობების ან რომელიმე მათგანის მოქმედების შეჩერება ფორსმაჟორული გარემოებების დადგომის გამო არ იქნება განხილული, როგორც ხელშეკრულების პირობების შეუსრულებლობა ან დარღვევა არ გამოიწვევს საჯარიმო სანქციების გამოყენებას. 142 ამ მუხლის მიზნებისათვის "ფორს-მაჟორი" ნიშნავს მხარეებისათვის გადაულახავ და

მათი კონტროლისაგან დამოუკიდებელ გარემოებებს, რომლებიც არ არიან დაკავშირებული "შემსყიდველისა" და/ან " მიმწოდებლის" შეცდომებსა და დაუდეერობასთან და რომლებსაც გააჩნია წინასწარ გაუთვალისწინებელი ხასიათი.

წინასწარ გაუთვალისცინებელი ნასიათი. 14.3 ფორს-მაჟორული გარემოებების დადგომის შემთხვევაში ხელშეკრულების დამდებმა მხარემ, რომლისთვისაც შეუძლებელი ხდება ნაკისრი ვალდებულებების შესრულება, დაუყოვნებლივ უნდა გაუგზავნოს მეორე მხარეს წერილობითი შეტყობინება ასეთი გარემოებების და მათი გამომწვევი მიზეზების შესახებ. თუ შეტყობინების გამგზავნი მხარე არ მიიღებს მეორე მხარისაგან წერილობით პასუხს, იგი თავისი შეხედულებისამებრ, მარელისიათა კარძილიბას გარძილობის არძილიბს სიათა გარძილიბს. მიზანშეწონილობისა და შესაძლებლობისდა მიხედეით აგრძელებს ხელშეკრულებით ნაკისრი ვალდებულებების შესრულებას და ცდილობს გამონახოს კალდებულებების შესრულების ისეთი ალტერნატიული ხერხები, რომლებიც დამოუკიდებელი იქნებიან ფორს-მაჟორული გარემოებების ზეგავლენისაგან.

#### 15. მხარმთა კასუხისმბმგლოგა

15.1 გაწეული მომსახურების ღირებულების დროულად გადაუხდელობის შემთხეევაში, "შემსყიდველს" ერიცხება საურავი ყოველ ვადაგადაცილებულ დღეზე ხელშეკრულების ღირებულების 0.1% ოდენობით;

15.2 ხელშეკრულების მოქმედების პერიოდში "მიმწოდებლის" მხრიდან ხელშეკრულების 5.1.1 ქვეპუნქტში გათვალისწინებული ვადების დარღვევის შემთხვევაში მას დაეკისრება პირგასამტეხლო ყოველ ვადაგადაცილებულ დღეზე ხელშეკრულების ღირებულების 0.1% ოდენობით;

15.3 თუ "შემსყიდველი" ვერ უზრუნველყოფს "მიმწოდებლისათვის" აუდიტის საგანთან დაკავშირებული აუცილებელი ინფორმაციის მიწოდებას და სათანადო სამუშაო პირობების შექმნას, "მიმწოდებელი" იტოვებს უფლებას შეაჩეროს ხელშეკრულებით ნაკისრი ვალდებულებების შესრულება;

3

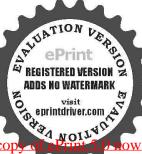

აუდიტური მომსახურების არასათანადოდ შესრულების "მიმწოდებელს" 154 შემთხვევაში ეკისრება მიყენებული ზარალის ანაზღაურების (ქონებრივი) პასუხისმგებლობა საქართველოს მოქმედი კანონმდებლობის შესაბამისად.

#### 16. ᲮᲔᲚᲨᲔᲙᲠᲣᲚᲔᲑᲘᲡ ᲨᲔᲦᲧᲕᲔᲢᲐ

16.1 ხელშეკრულების დამდები ერთ-ერთი მხარის მიერ ხელშეკრულებების პირობების შეუსრულებლობის შემთხეევაში მეორე მხარეს შეუძლია მიიღოს გადაწყეეტილება

აკელიკელისის სრული ან მისი ცალკეული პირობის მოქმედების შეწყვეტის შესახებ. 16.2 ხელშეკრულების დამდები მხარე, რომელიც მიიღებს ასეთ გადაწყვეტილებას ვალდებულია შეატყობინოს მეორე მხარეს მიღებული გადაწყვეტილება, მისი მიღების საფუძველი და ამოქმედების თარიღი. აღნიშნული შეტყობინება უნდა მიეწოდოს მეორე მხარეს გადაწყვეტილების ძალაში შესვლამდე მინიმუმ ერთი თვით ადრე.

16.3 ხელშეკრულების ცალკეული პირობების მოქმედების შეწყვეტა არ ათავისუფლებს

"მიმწოდებელს" დანარჩენი ვალდებულებების შესრულებისაგან. 16.4 ხელშეკრულების შეწყვეტა პირობების დარღვეეის გამო არ ათავისუფლებს შეუსრულებლობისათვის გათვალისწინებული "მიმწოდებელს" ხელშეკრულების პასუხისმგებლობისაგან.

16.5 "შემსყიდველს" შეუძლია მიიღოს გადაწყვეტილება ხელშეკრულების შეწყეტის შესახებ აგრეთვე:

ა) თუ "შემსყიდეელისათვის" ცნობილი გახდა, რომ მისგან დამოუკიდებელი მიზეზების გამო იგი ვერ უზრუნველყოფს ხელშეკრულებით ნაკისრი ვალღებულებების შესრულებას;

საქართველოს კანონმდებლობით გათვალისწინებულ სხვა შემთხვევებში.

16.6 ამ მუხლის მე-5 პუნქტში მითითებულ შემთხვევებში "შემსყიდველი" ვალდებულია აუნაზღაუროს "მიმწოდებელს" ფაქტიურად გაწეული მომსახურების ღირებულება.

## 17. ᲦᲐᲕᲔᲑᲘᲡ ᲑᲐᲦᲐᲬᲧᲕᲔᲢᲘᲡ ᲬᲔᲡᲘ

დავების გადაწყვეტა ხდება მოქმედი კანონმდებლობის შესაბამისად.

18. სხმა პიროპები 18.1 წინამდებარე ხელშეკრულება ძალაშია შედის ხელმოწერის დღიდან და მოქმედებს მხარეთა მიერ საკუთარი ვალღებულებების სრულ შესრულებამდე.

182 ხელშეკრულება შედგენილია ქართულ ენაზე 3 ეგზემპლარად (ორი შემსყიდველს, ერთი მიმწოდებელს) და სამივეს აქვს თანაბარი იურიდიული ძალა.

#### "შემსყიდველი"

#### "მიმწოდებელი"

აუდიტური კომპანია "კომპაუდი"

სსიპ "მესხეთის (ახალციხის) სახელმწიფო დრამატული თეატრი" ქ. ახალციხე, თამარ-მეფის №6 ს/კ 224072928სს "ლიბერთი პანკი" ახალციხის ფილიალი ბანკის კოდი LBRTGE22 a#GE35180121113533241000

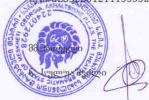

ქ აუდიტური კომპანია "კომპაუდი" ქ.თბილისი. აკ. წერეთლის გამზ. №95ა.საბანკო რეკვიზიტები: სს "ლიპერთი პანკი" ა.ა №GE67LB0113110331097000 პანკის კოდი LBRTGE22 Wd Nº202385169

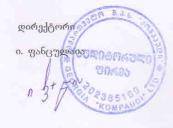

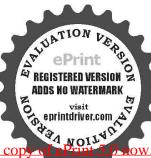

Evaluation notes were added to the output document. To get rid of these notes, please order your cop

# 0 6 6 6

## გაწეული აუდიტორული მომსახურების მიღება–ჩაბარების შესახებ

ქ. ახალციხე

## 2012 წლის 20 თებერვალი

ჩვენ ქვემოთ ხელის მომწერნი. შპს აუდიტორული ღირმა "კომპაულის" დირექტორი ივანე ფანცულაია და სსიპ "მესხეთის (ახალციხის) სახელმწიფო დრამატული თეატრი" მმართველი ნაზო სულუაშვილი ვადგენთ აქტს მასზედ, რომ შპს აუდიტორული ფირმა "კომპაუდმა" შეასრულა 2012 წლის 10 იანვარს გაფორმებული ხელშეკრულებით ნაკისრი ვალდებულებები.

"შემსრულებელმა" ჩააბარა, ხოლო "დამკვეთმა" ჩაიბარა:

 – დასკვნა და ანგარიში აუდიტორულ მომსახურებასთან დაკავშირებით ორ ეგზემპლარად.

მხარეები აღასტურებენ, რომ ხელშეკრულებით გათვალისწინებული მომსახურება შესრულებულია ღა ექვემდებარება ანაზღაურებას.

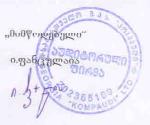

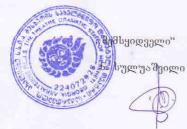

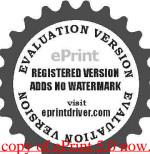

Evaluation notes were added to the output document. To get rid of these notes, please order your copyre